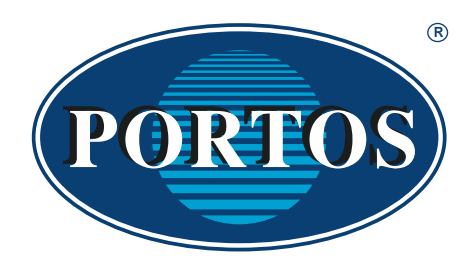

## **PORTOS TR7 spółka z ograniczoną odpowiedzialnością spółka komandytowa**

## SIEDZIBA FIRMY:

62-800 KALISZ ul. Złota 71 Sekretariat: 062 768 40 00 http://www.portosrolety.pl e-mail: sekretariat@portosrolety.pl

**ROLETY ZEWNĘTRZNE, NADSTAWNE, ŻALUZJE FASADOWE, SILNIKI**

## **Szkolenie - Exalus Home**

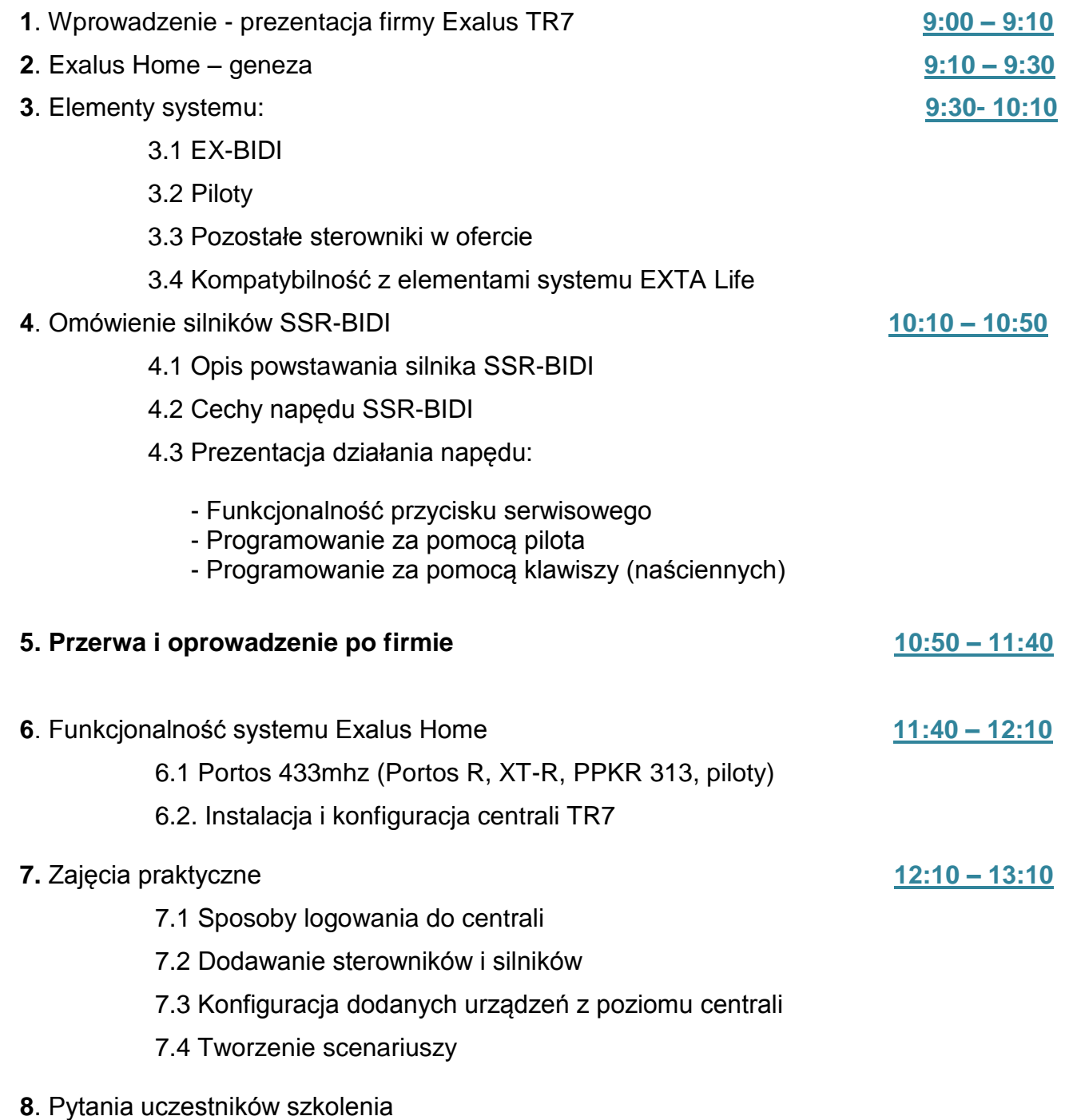